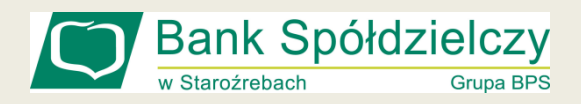

## *Bezpieczeństwo podczas korzystania z bankowości internetowej*

## *Logowanie do serwisu i wykonywanie transakcji:*

➢ sprawdź czy adres strony internetowej Banku jest prawidłowy <https://bsstarozreby.pl/>

➢ sprawdź czy zostało nawiązane szyfrowane połączenie, świadczy o tym zamknięta kłódka na pasku adresu strony

➢ sprawdź czy certyfikat wystawiony dla witryny bsstarozreby.pl jest ważny

➢ sprawdź poniższe dane certyfikatu SSL wystawionego dla witryny bsstarozreby.pl: Witryna: bsstarozreby.pl

Zweryfikowana przez: nazwa.pl sp. z o.o.

Data wystawienia: środa, 25 października 2023 02:15:28 Wygasa dnia: czwartek, 24 października 2024 02:00:00

➢ sprawdź czy adres serwisu transakcyjnego jest prawidłowy [https://ebank.bsstarozreby.pl](https://ebank.bsstarozreby.pl/)

➢ sprawdź czy zostało nawiązane szyfrowane połączenie, świadczy o tym zamknięta kłódka w kolorze zielonym na pasku adresu strony

➢ sprawdź czy certyfikat wystawiony dla witryny ebank.bsstarozreby.pl jest ważny

➢ sprawdź poniższe dane certyfikatu SSL wystawionego dla witryny

ebank.bsstarozreby.pl:

Witryna: ebank.bsstarozreby.pl

Właściciel: Bank Spółdzielczy w Staroźrebach

Zweryfikowana przez: Unizeto Technologies S.A.

Nieważny przed: piątek, 28 kwiecień 2023 r. 12:52:17 GMT

Nieważny po: sobota, 27 kwiecień 2024 r. 12:52:16 GMT

## *Podczas dokonywania transakcji internetowych pamiętaj:*

 $\checkmark$  aktualizuj system operacyjny oraz oprogramowanie na komputerze, luki w zabezpieczeniach mogą być niebezpieczne

 $\checkmark$  korzystaj z aktualnego oprogramowania antywirusowego oraz zapory (firewall)

✓ używaj legalnego oprogramowania. Oprogramowanie z nieznanego źródła może zawierać wirusy oraz może być zmodyfikowane przez hakerów. Legalne oprogramowanie ma na bieżąco usuwane luki bezpieczeństwa

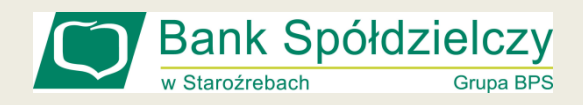

## *Bezpieczeństwo podczas korzystania z bankowości internetowej*

- ✓ regularnie zmieniaj swoje hasło dostępu. Hasło powinno być trudne do odgadnięcia i składać się co najmniej z ośmiu znaków, zawierać małe i wielkie litery, cyfry oraz znaki specjalne;
- $\checkmark$  podczas kopiowania danych do przelewu sprawdzaj numer rachunku odbiorcy. Złośliwe oprogramowanie może spowodować, że wkleisz numer rachunku przestępcy;
- $\checkmark$  zaleca się ręczne wpisywanie danych do realizacji przelewu, unikaj metody kopiuj/wklej;
- $\checkmark$  ustal bezpieczne limity transakcyjne dla przelewów internetowych;
- $\checkmark$  konto internetowe najlepiej obsługuj w domu i na własnym sprzęcie komputerowym;

Staraj się nie korzystać z niezabezpieczonych sieci Wi-Fi i obcego sprzętu komputerowego (hot-spoty, kawiarenki internetowe, kina, galerie);

- ✓ nie otwieraj wiadomości i załączników nieznanego pochodzenia. Wiadomości takie mogą zawierać wirusy i inne szkodliwe oprogramowanie;
- ✓ logując się na stronę bankowości internetowej: https://ebank.bsstarozreby.pl, sprawdź poprawność adresu oraz czy połączenie jest szyfrowane (adres rozpoczyna się od "https://" oraz symbolu zamkniętej kłódki;
- ✓ zwracaj uwagę na błędy certyfikatów wyświetlanych przez przeglądarkę. W przypadku jakichkolwiek podejrzeń, zrezygnuj z autoryzacji transakcji;
- $\checkmark$  uważaj na fałszywe certyfikaty np. rozsyłane pocztą elektroniczną;
- $\checkmark$  kończąc pracę z bankowością internetową korzystaj z przycisku "wyloguj";
- ✓ bądź na bieżąco z najnowszymi zabezpieczeniami oraz narzędziami chroniącymi przed złośliwym oprogramowaniem.